# *3D Image Reconstruction with GREIT*

#### Bartłomiej Grychtol<sup>1</sup>, Beat Müller<sup>2</sup>, and Andy Adler<sup>3</sup>

<sup>1</sup> Fraunhofer Project Group for Automation in Medicine and Biotechnology, Mannheim, Germany <sup>2</sup>Swisstom AG, Landquart, Switzerland <sup>3</sup>Systems and Computer Engineering, Carleton University, Ottawa, Canada

# Table of contents

Motivation

**GREIT** 

And now?

**Questions** 

## **Motivation**

#### Measurement setup already exists

- Swisstom Pioneer Set with 32 electrodes
- Watertank with 4 rings of connectors

#### GREIT in EIDORS

- Forward model 3D
- Extension of image plane to 3D
- Part of FIDORS 3.8

#### GREIT

$$
\mathbf{R} = \arg\min_{\mathbf{R}} \sum_{k} \left\| \tilde{\mathbf{x}}^{(k)} - \mathbf{R} \mathbf{y}^{(k)} \right\|_{\mathbf{W}^{(k)}}^2 \tag{1}
$$

- **R**: Reconstruction matrix
- *k* Training pairs  $\{\tilde{\mathbf{x}}^{(i)}, \mathbf{y}^{(i)}\}$
- **˜x** (*i*) : Desired image of training disturbance *i*
- **y** (*i*) : Voltages of training disturbance *i*

# GREIT: Voltages of training disturbances

Solve forward problem:

- 3D FEM model
- Placement of electrodes

Code available in EIDORS v3.8.

# GREIT: Desired image

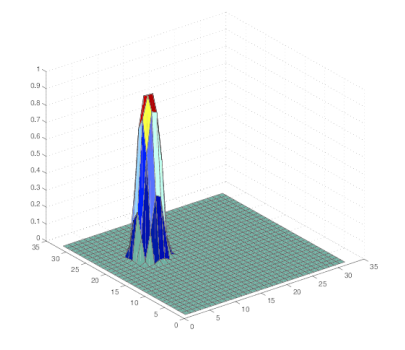

Main enhancements needed in EIDORS.

- Extend image plane from 2D to 3D
- Redefine desired image

# GREIT: Training disturbances

Some small extensions in EIDORS.

- Distribution over whole object
- What happens to off-plane objects?

Image plane may not cover whole FE model.

# Reconstruction using real data

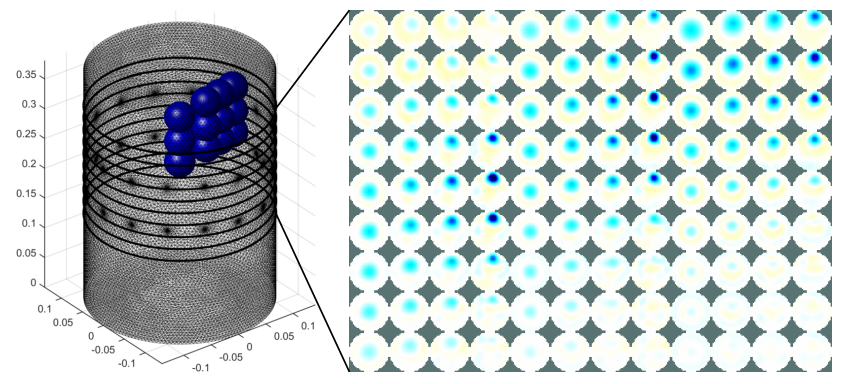

*Left:* FE model of a water tank with cut planes between voxel layers and positions of non-conductive target.

*Right:* images reconstructed using the proposed algorithm. Each row corresponds to one voxel layer, and each column to a different target position.

## And now?

Electrode placement:

- How many rings of electrodes?
- How to place the electrodes?

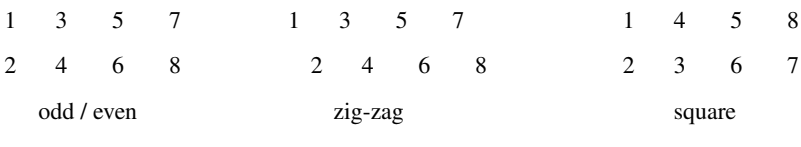

• Which skip-pattern to use?

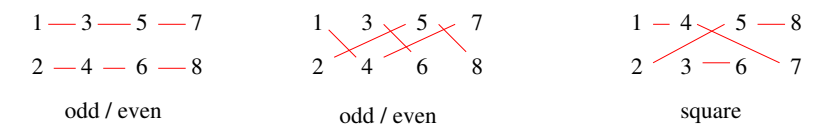

### And now?

Electrode placement: Simulation

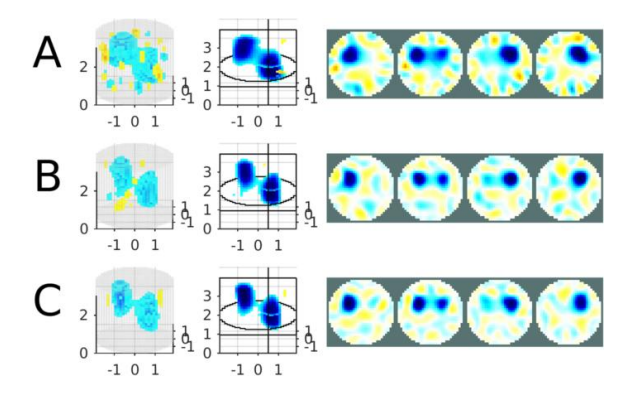

## And now?

Visualization:

• How to display the reconstructed images?

Figures of merit:

- Do they still work?
- How to visualize them?

Off-plane objects:

• How must off-plane objects taken into account?

# Any questions?